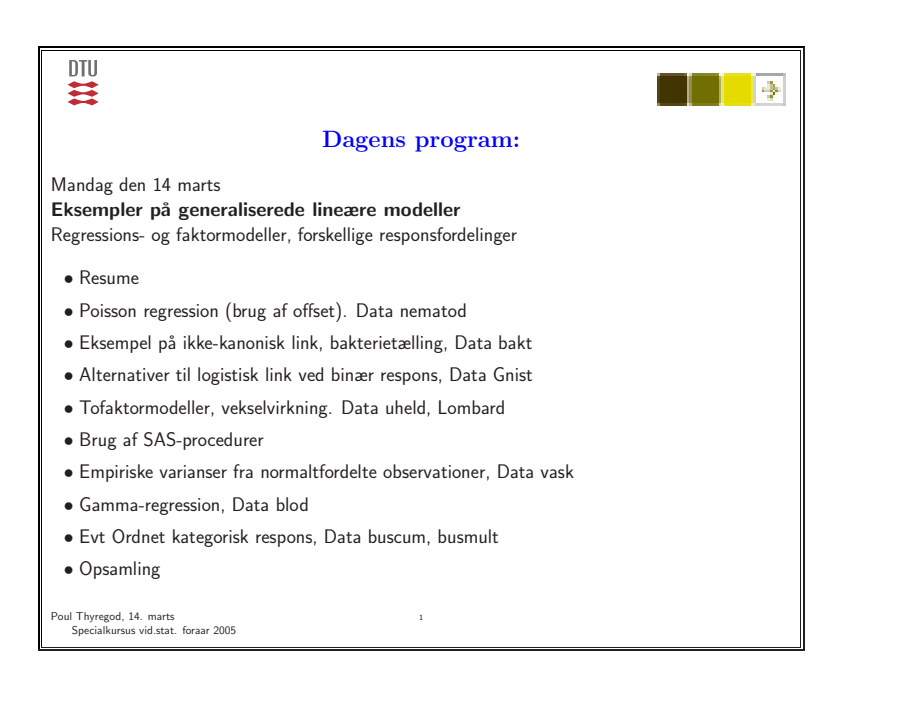

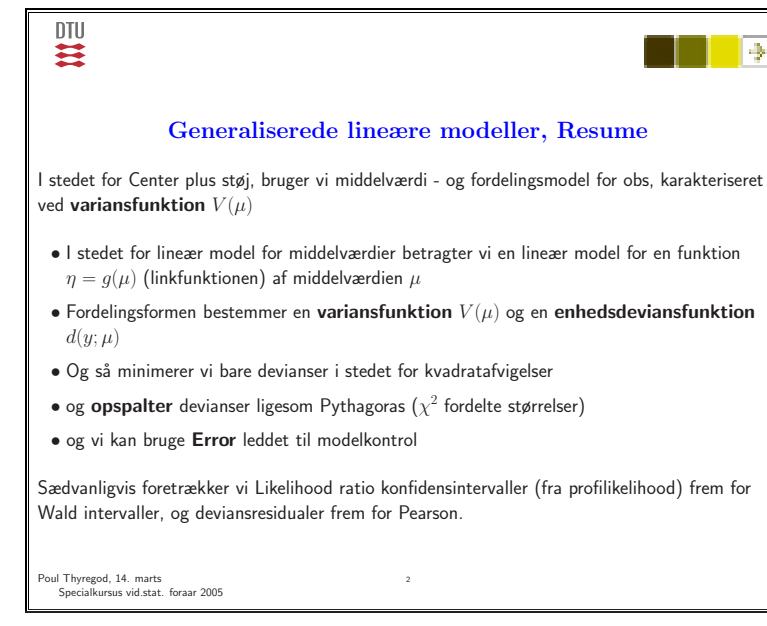

## DTU 芸

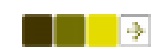

## **Indskud: Bestemmelse af p-værdier, tabelopslag**

Man får ofte brug for den kumulerede  $\chi^2$ -fordeling. I stedet for at slå op i en tabel kan man lave et lille program:

## **I SAS**:

DATA regn;  $x = 12.3$ ;  $df = 6$ ; P = 1- PROBCHI(x,df); OUTPUT; PROC PRINT; RUN;

Eller man kan gå på nettet: feks: http://calculators.stat.ucla.edu/cdf eller man kan bruge Excel

Poul Thyregod, 14. marts Specialkursus vid.stat. foraar 2005

### DTU 芸

# **Poisson regression (brug af offset)**

side 182

DATA nematod angiver antal nematoder (ormeagtige parasitter) <sup>i</sup> forskellige prøvevolumener (10, <sup>20</sup> og <sup>40</sup> ml) af et medium.

Ved tilfældig spatiel fordeling af nematoderne i mediet vil man forvente at antallet er proportionalt med volumen.

**Grafisk vurdering:** Scatterplot: Antal mod volumen.

**Statistisk model:**  $Y =$  antal,  $Y_i$  ∼ P( $\rho x_i$ ) (Poisson), hvor  $x_i$  angiver prøvevolumen.

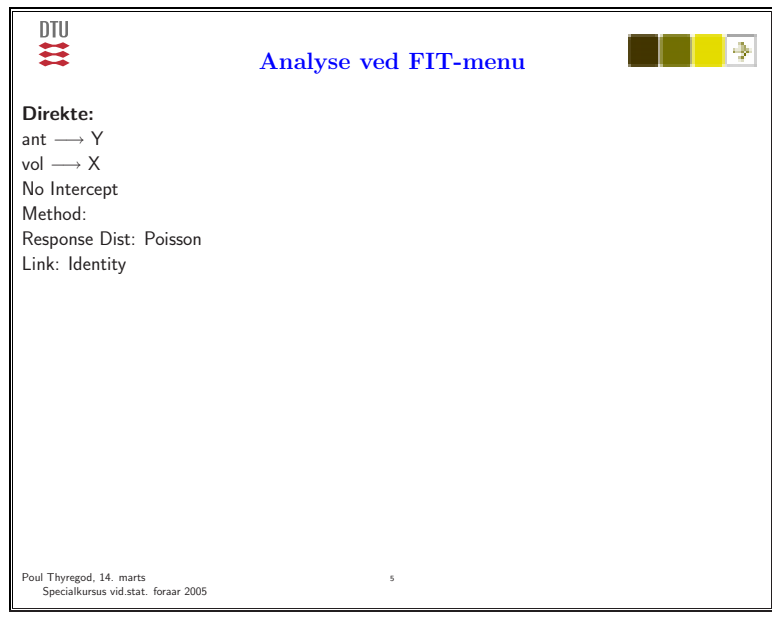

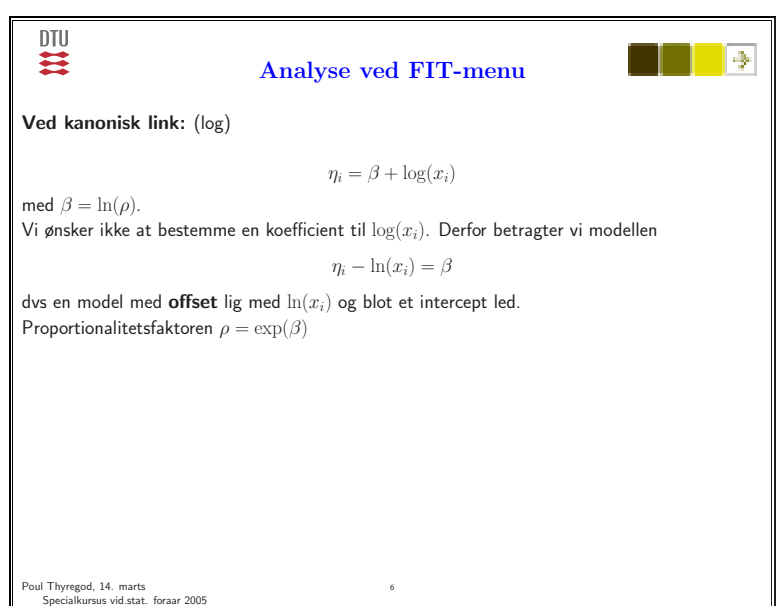

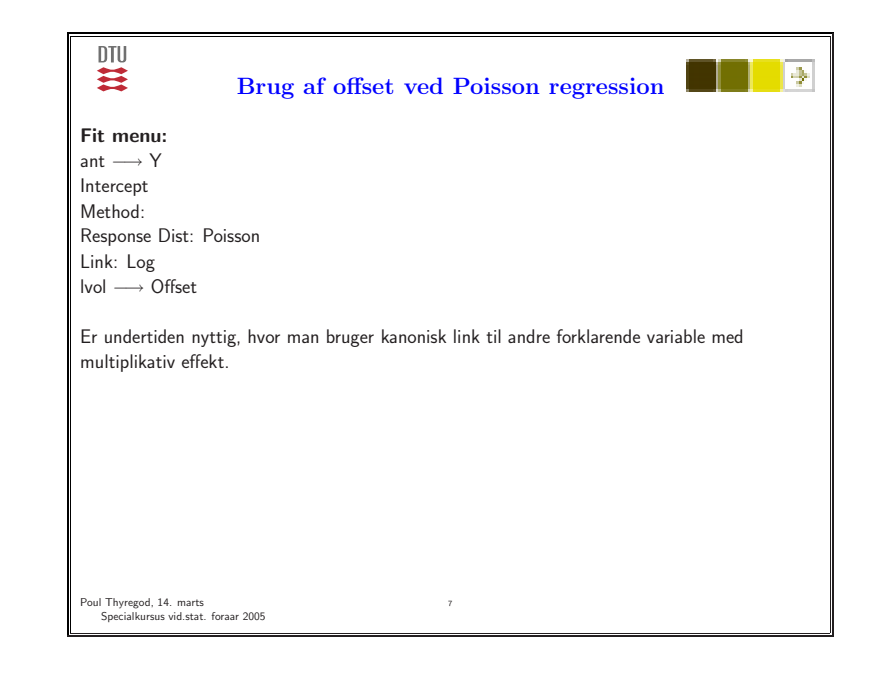

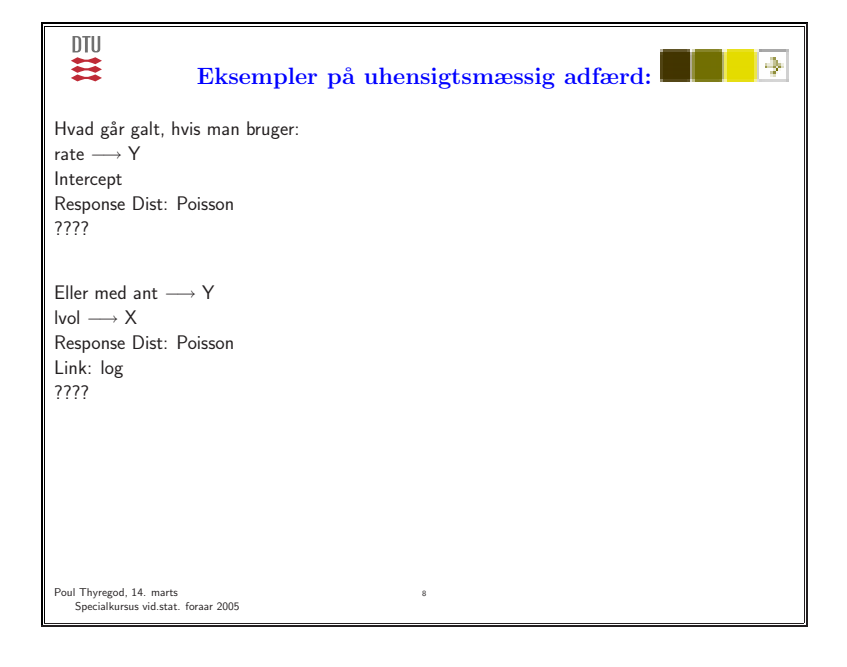

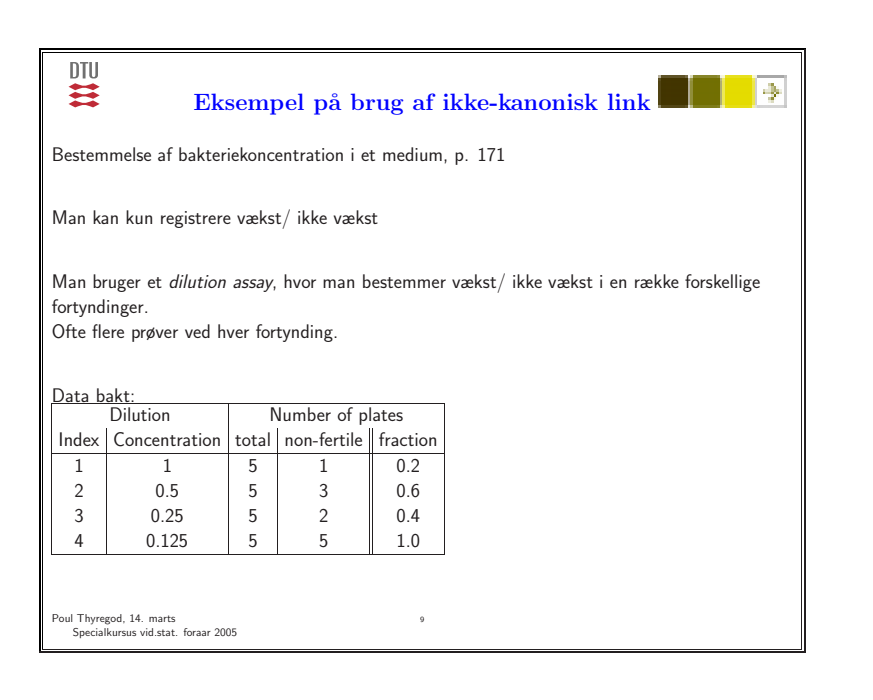

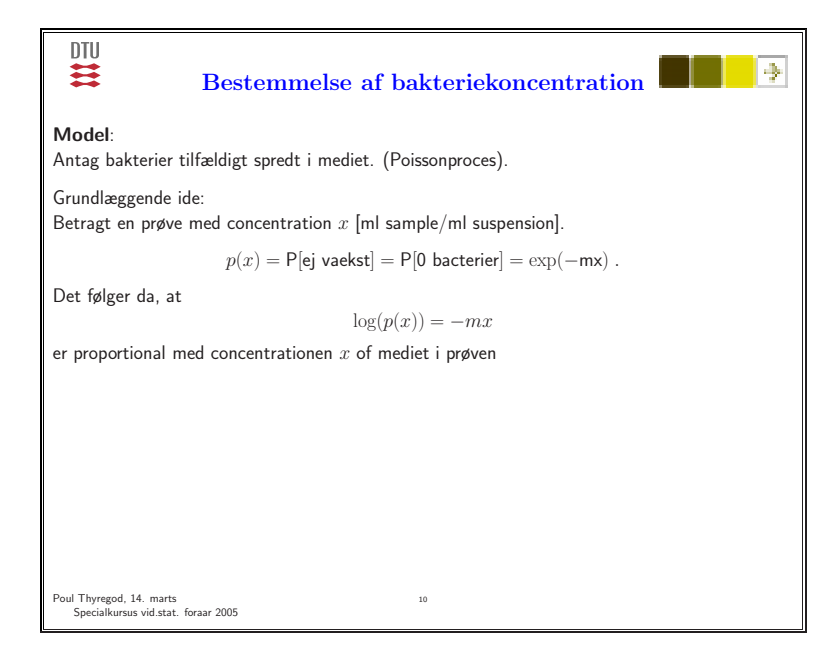

### 芸 l⊕. **Bestemmelse af bakteriekoncentration Grafisk vurdering**: Tegn scatterplot af log andel mod concentration **Modelfit**: ejvaekst  $\rightarrow$  Y  $cone \rightarrow X$ Ingen Intercept **Method**:

Response <sup>=</sup> Poisson  $Link = log$ 

DTU

Estimatet kaldes **Most Probable Number**. Metoden klassisk, estimationen udledt af Fisher

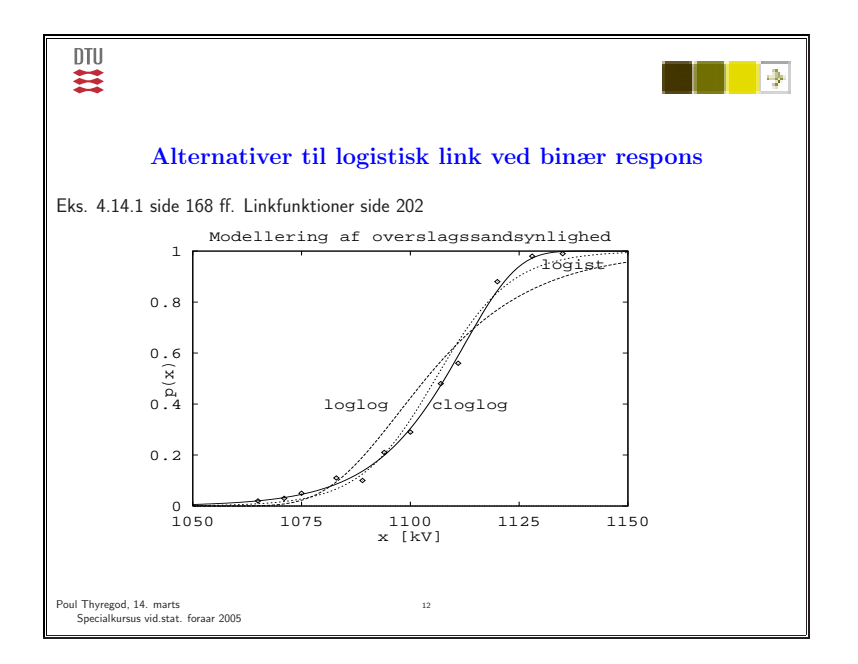

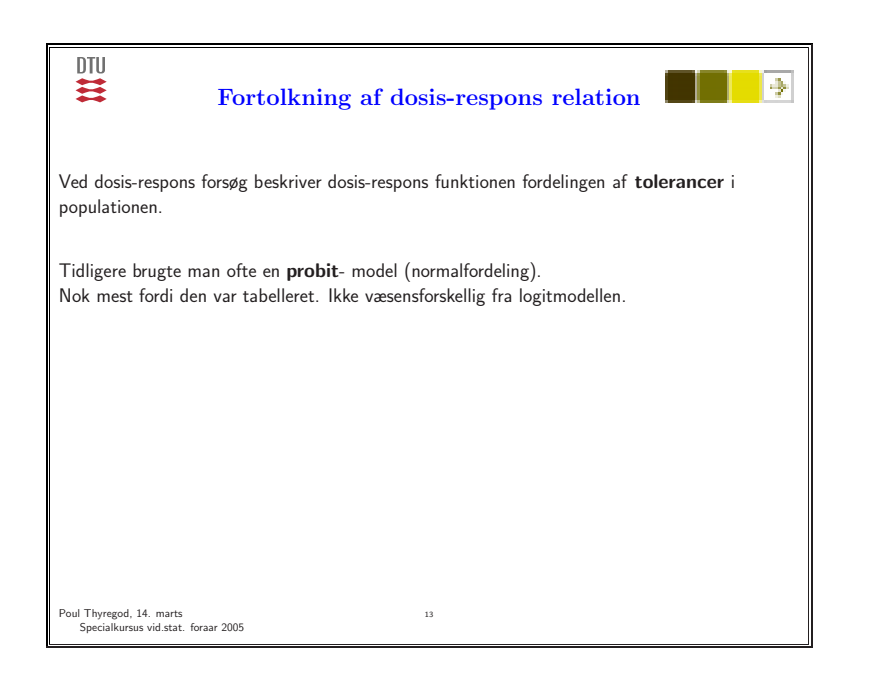

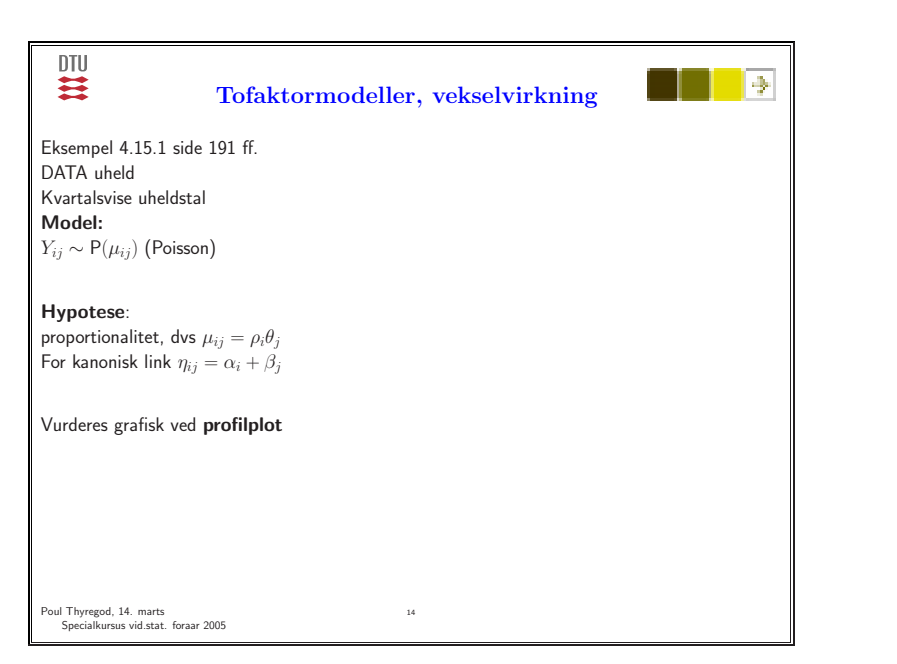

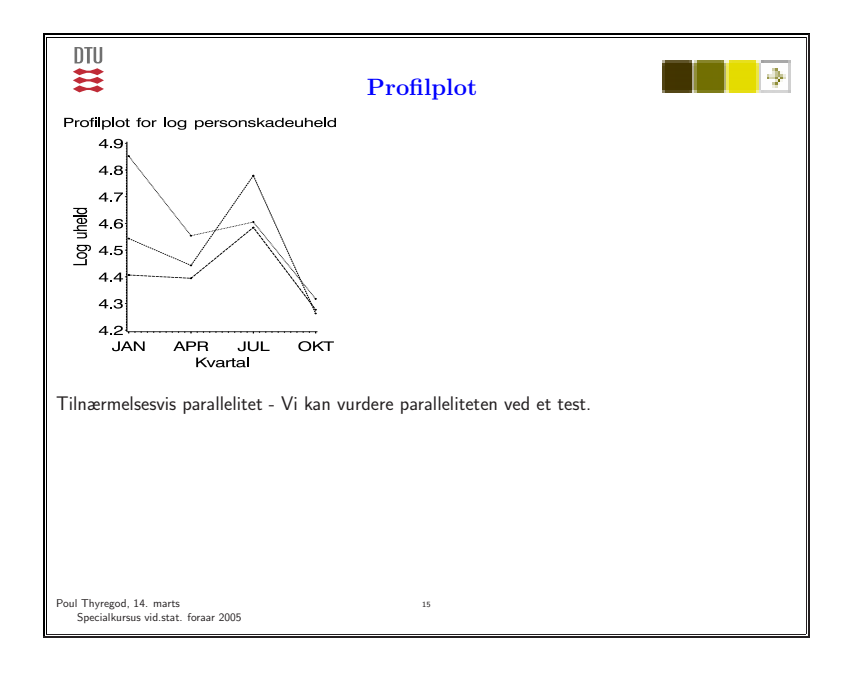

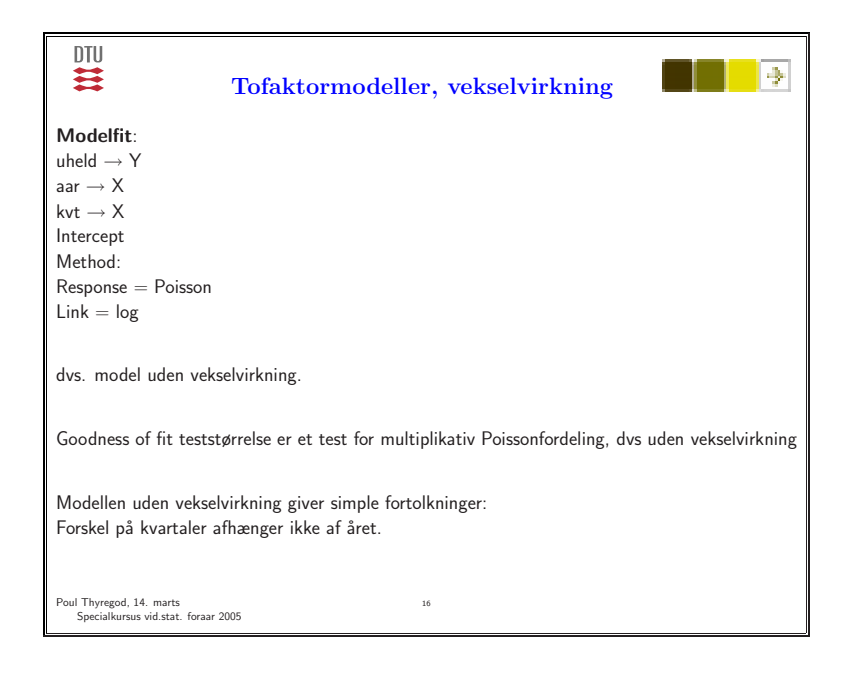

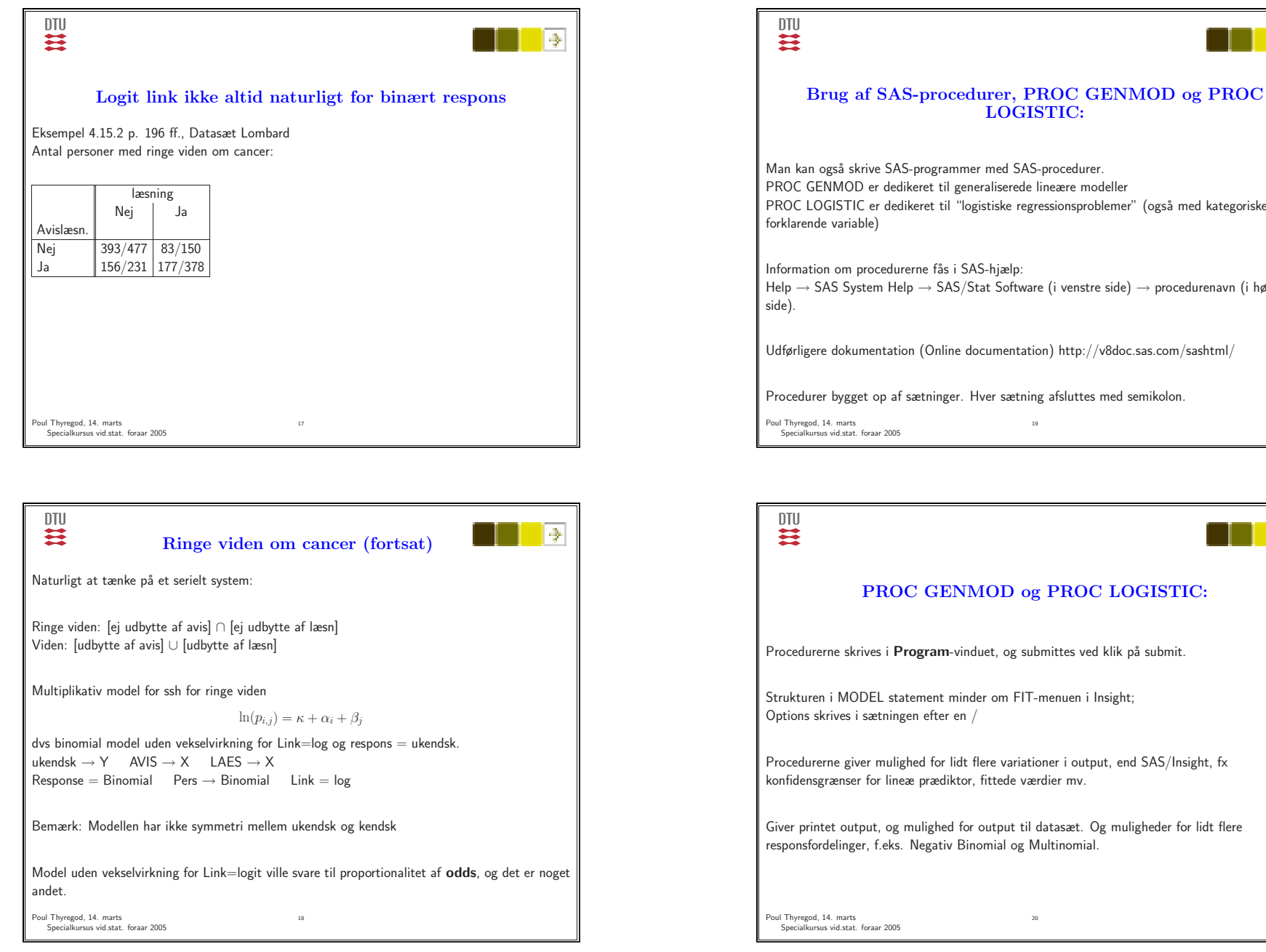

PROC LOGISTIC er dedikeret til "logistiske regressionsproblemer" (også med kategoriske

Help <sup>→</sup> SAS System Help <sup>→</sup> SAS/Stat Software (i venstre side) <sup>→</sup> procedurenavn (i højre

DTU I⊕ **Empiriske** varianser fra normaltfordelte observation Side 183 ff.  $X_1, X_2, \ldots, X_n$  uafhængige med  $X_i \sim \mathsf{N}(\mu, \sigma^2)$ . Betragt den empiriske varians,  $S^2 = \frac{\sum_{i=1}^n (X_i - \overline{X}_i)^2}{n-1}$ med  $\overline{X} = \sum_{i=1}^n X_i/n$ .  $S^2 \sim \sigma^2 \chi^2(f)/f$ med  $f = n - 1$ . En gammafordeling:  $S^2 \sim G(f/2, \sigma^2/(f/2))$  med  $E[S^2] = \sigma^2$ . variansfunktionen  $V_G(\sigma^2)=(\sigma^2)^2$  og præcisionsparameter  $w = f/2$ . Kanonisk link er den **reciprokke**,  $\eta = 1/\sigma^2$ . Lidt forvirrende at symbolet  $\sigma^2$  nu optræder som **middelværdi** (i fordelingen af  $S^2$ ). Poul Thyregod, 14. marts Specialkursus vid.stat. foraar 2005

**DTU** 薹 **Empiriske varianser fra normaltfordelte observationer EKSEMPEL** Datasæt vask indeholder resultater fra et vaskeforsøg med fire forskellige enzymer, ENZYM <sup>=</sup> A,B,C og D, der blev afprøvet på tre forskellige positioner,  $POS = 1,2,3$  i en vaskemaskine. Den variable VAR angiver den empiriske varians for hver kombination af de to faktorer. Der indgik forskellige antal vaske for de forskellige faktorkombinationer som indikeret ved den variable DF, der angiver frihedsgraderne knyttet til SAK. Vi vil vurdere om der kan antages at være en multiplikativ effekt af de to faktorer Poul Thyregod, 14. marts  $\overline{2}$ Specialkursus vid.stat. foraar 2005

#### DTU 芸

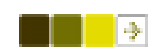

#### **Empiriske varianser fra normaltfordelte observationer**

**Fit menu i SAS Insight**: Den variable WGT <sup>i</sup> datasættet er netop DF/2.

 $VAR \longrightarrow Y$  $POS \longrightarrow X$  $ENZYM \longrightarrow X$ WGT → Weight Distribution = Gamma  $Link = log$ Scale <sup>=</sup> Constant (konstanten skal være 1)

Vægten f/<sup>2</sup> bliver tilgodeset <sup>i</sup> alle beregnede størrelser, devianser, residualer mv.

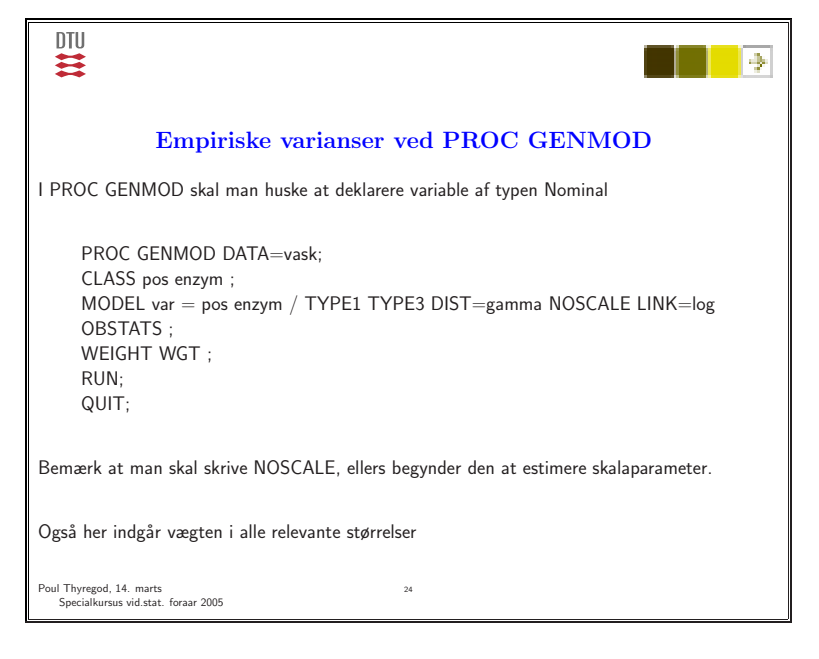

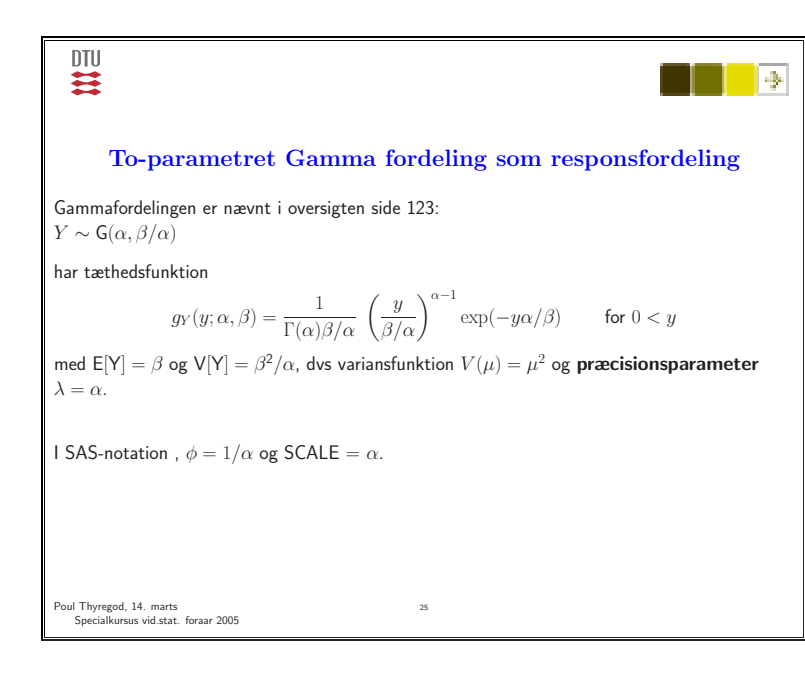

#### **DTU** 芸

# **Eksempel p˚a Gamma regression**

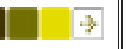

Datasæt bloddata er resultater af et forsøg, hvor man bestemte den gennemsnitlige størkningstid for blod (i sek) ved tilsaetning af prothromboplastin til forskellige koncentrationer af prothrombofri <sup>p</sup>lasma fra to forskellige <sup>p</sup>lasmabatches.

#### **Grafisk vurdering:**

Datasæt blodplot bruges til den indledende grafiske analyse. Scatterplot af tid mod koncentration, ser hyperbolsk ud Prøv med tid mod reciprok koncentration og reciprok tid mod log-koncentration.

Vi vælger en lineær model for reciprok tid af log-koncentration dvs Link = reciprok,  $\eta(\mu)=1/\mu$  (kanonisk for Gamma) og  $\eta_i = \alpha + \beta x_i$  hvor  $x_i$  angiver log koncentration.

26

Poul Thyregod, 14. marts Specialkursus vid.stat. foraar 2005

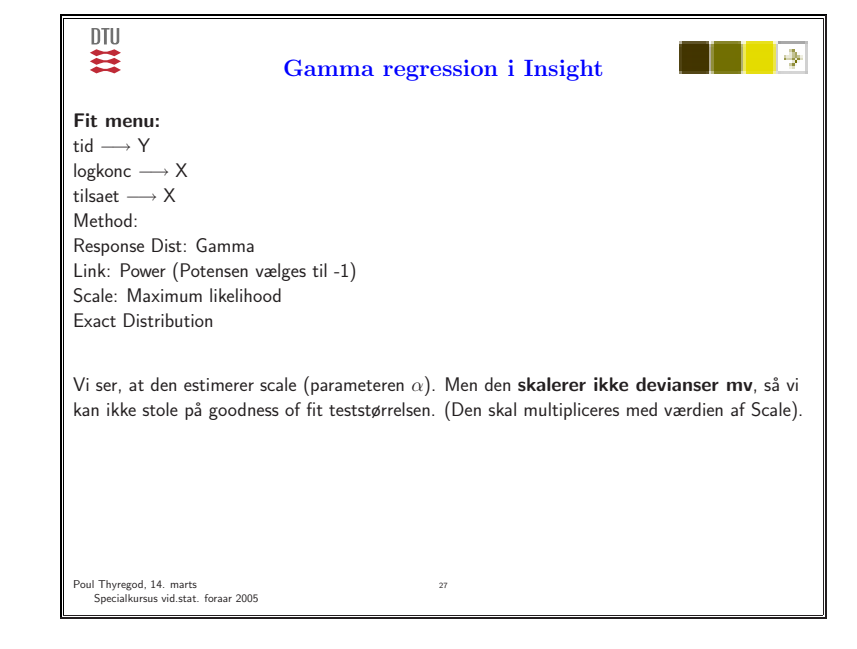

# DTU 芸 **Gamma regression ved PROC GENMOD** PROC GENMOD data = bloddata: CLASS tilsaet;  $MODEL$  tid = logkonc tilsaet /DIST = GAMMA TYPE1 TYPE3 OBSTATS ; RUN; QUIT; Bemærk at vi ikke siger noge<sup>t</sup> om SCALE. For Gammafordelingen vælger den pr default maximum-likelihood estimation af scale og skalering af relevante størrelser.

Vi får udskrevet både deviansen og den skalerede devians.

Skaleringen influerer ikke på estimationen af middelværdiparametrene. Skaleringen betyder bare en fælles faktor på alle deviansbidrag.

<sub>28</sub>

(Vægtning tillægger derimod forskellig væg<sup>t</sup> til de enkelte bidrag).

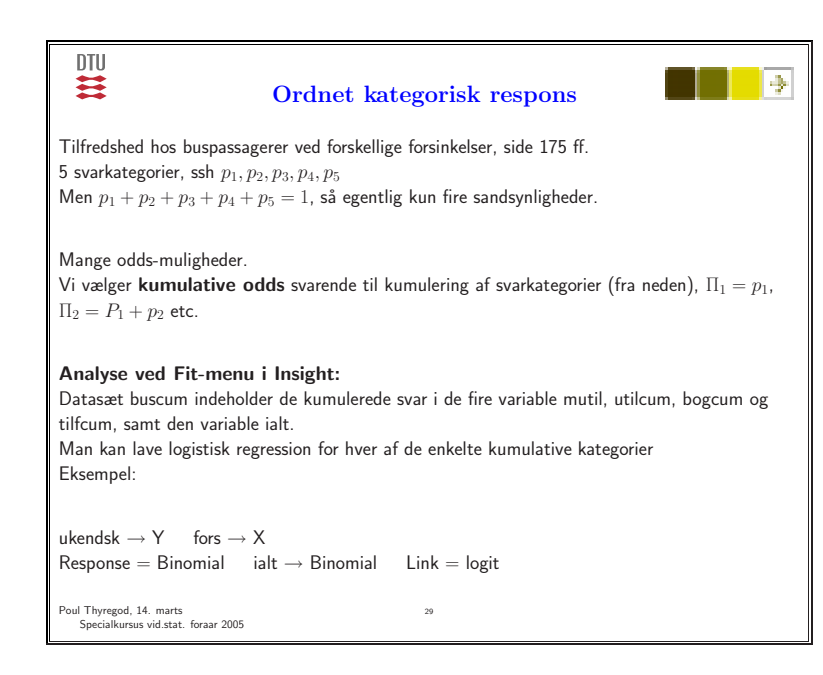

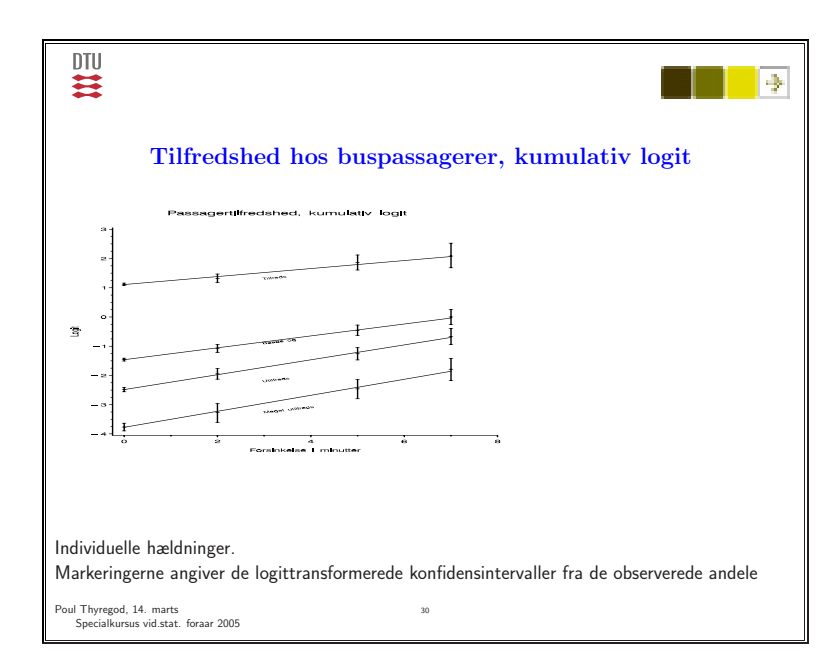

# DTU 芸

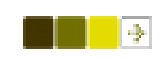

#### **Ordnet kategorisk respons i PROC GENMOD og PROC LOGISTIC**

Datasæt busmult indeholder data fra tilfredshedsundersøgelsen, hvor responserne er samlet i den variable resp, der antager værdierne '0mutil', '1util', '2bog', etc. Antallet respondenter med den pågældende respons er angivet i den variable ant.

31

Datasættet kan behandles såvel af PROC GENMOD som af PROC LOGISTIC. Begge procedurer benytter kumulativ logit som standardoption, og begge procedurer tilpasser en model med **proportionale odds**, dvs parallelle logit'er.

Poul Thyregod, 14. marts Specialkursus vid.stat. foraar 2005

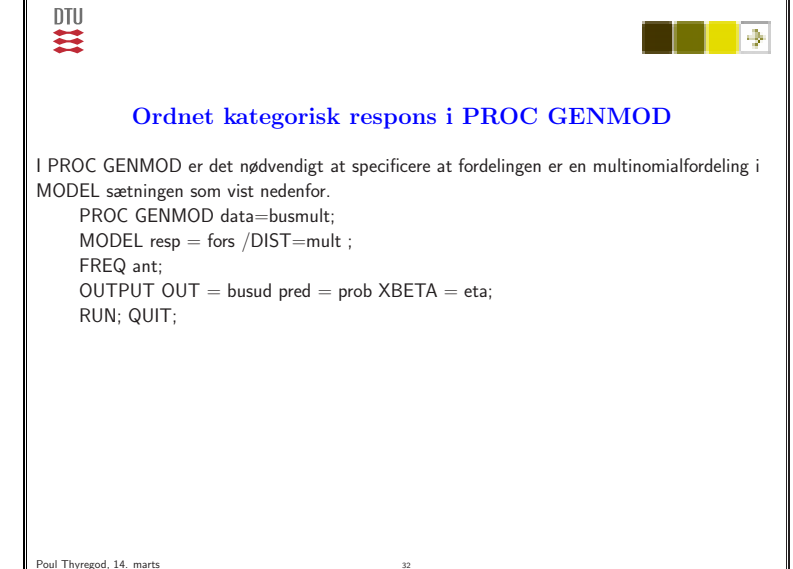

Specialkursus vid.stat. foraar 2005

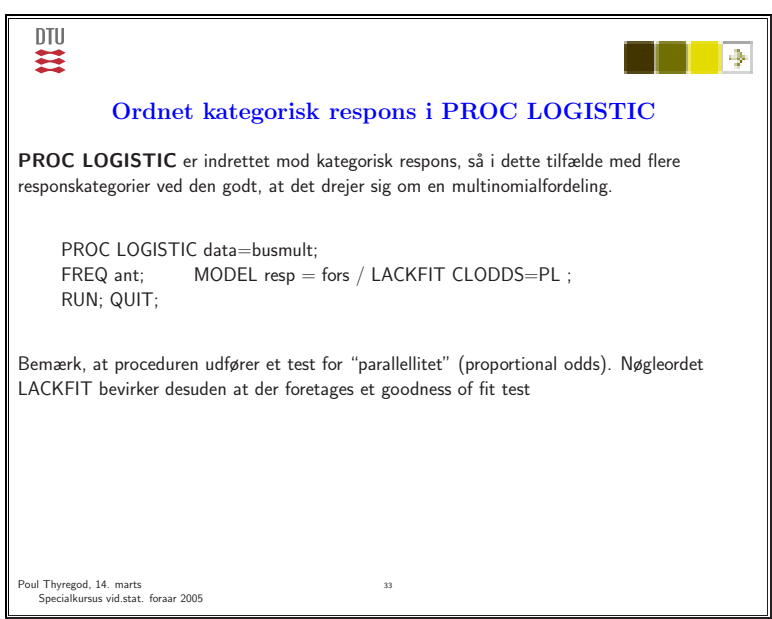

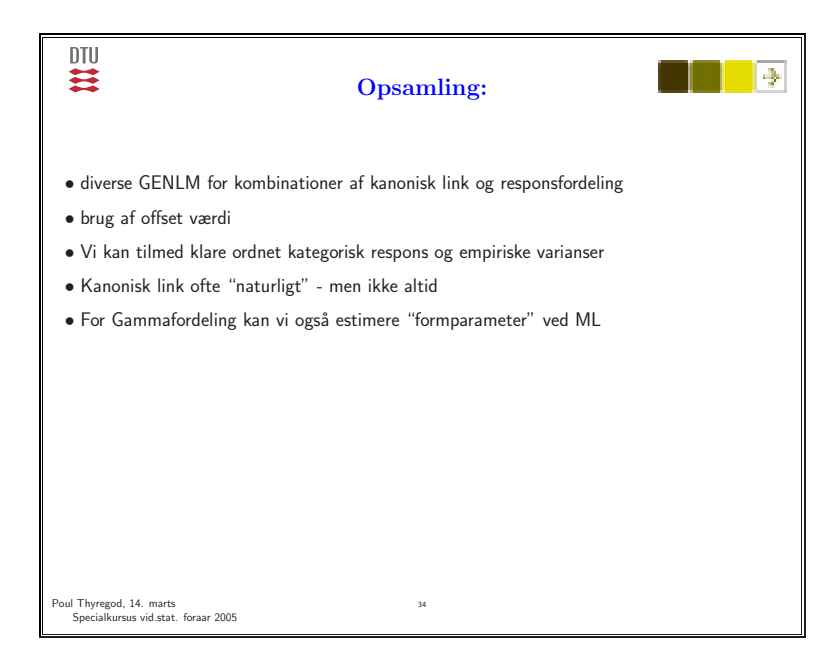